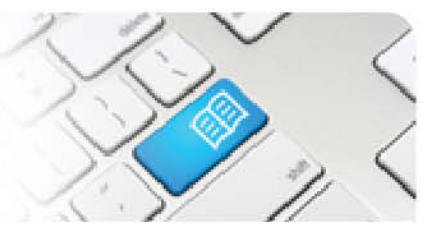

## **DRef-12 – Director Reference Sheet – Reviewing previous Placement Requests.**

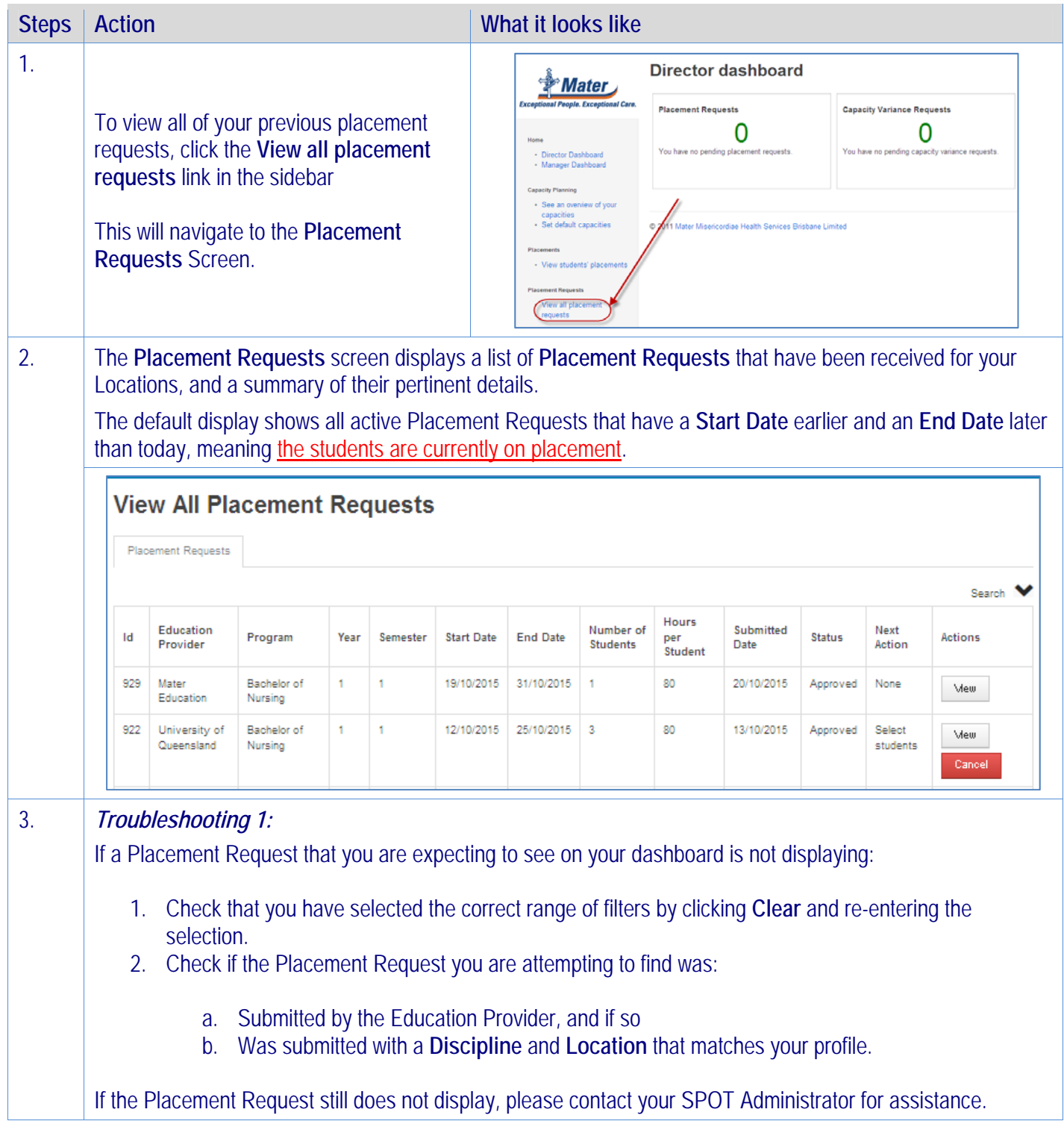

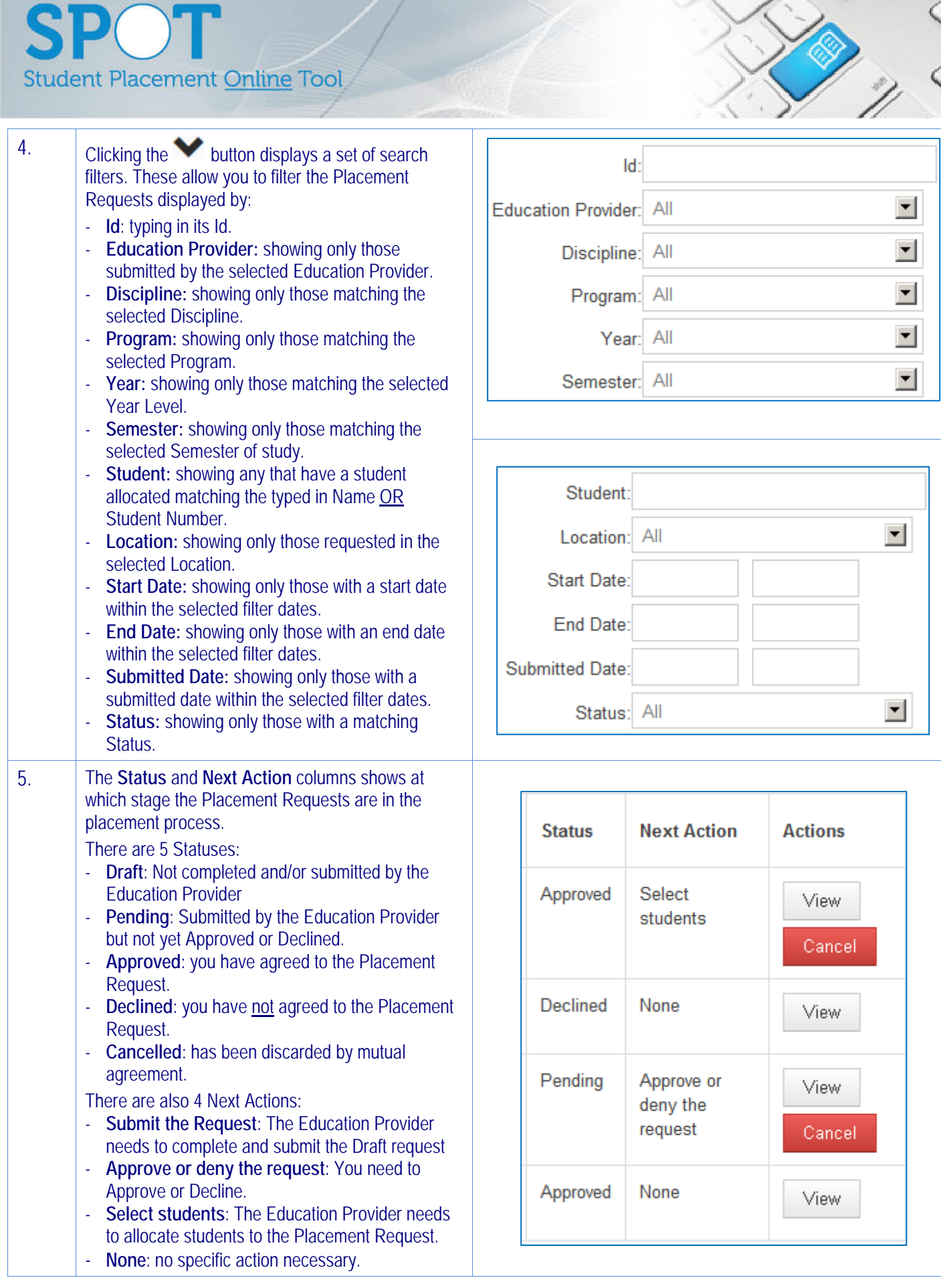

POT

 $\boldsymbol{\varsigma}$ 

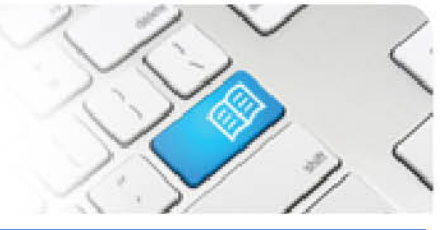

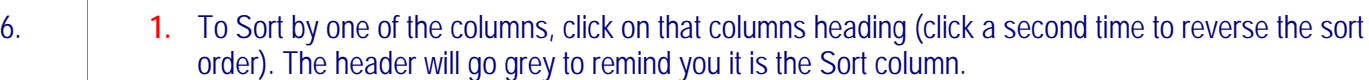

- **2.** To cancel a Placement Request before it has commenced, click the **Cancel** button.
- **3.** To navigate to the details of a specific Placement Request, click the **View** button.

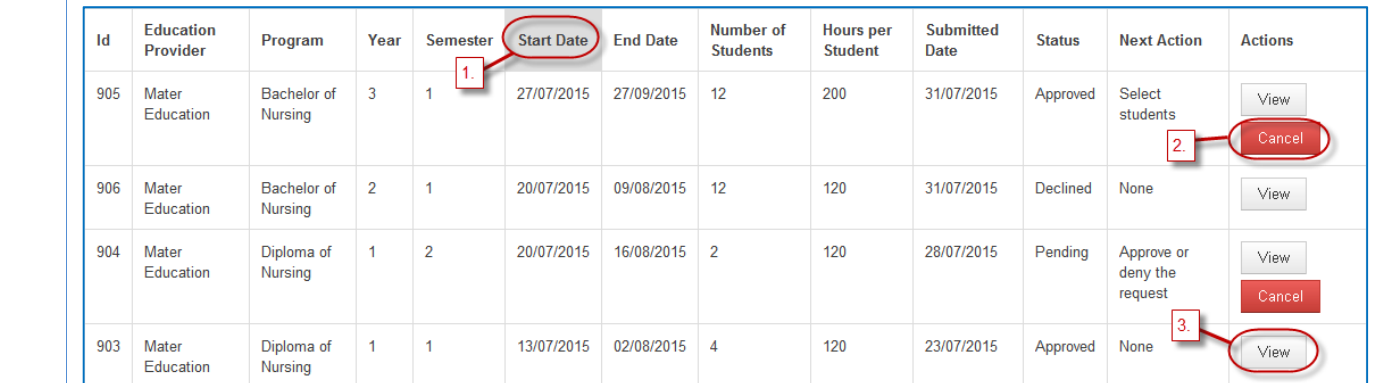

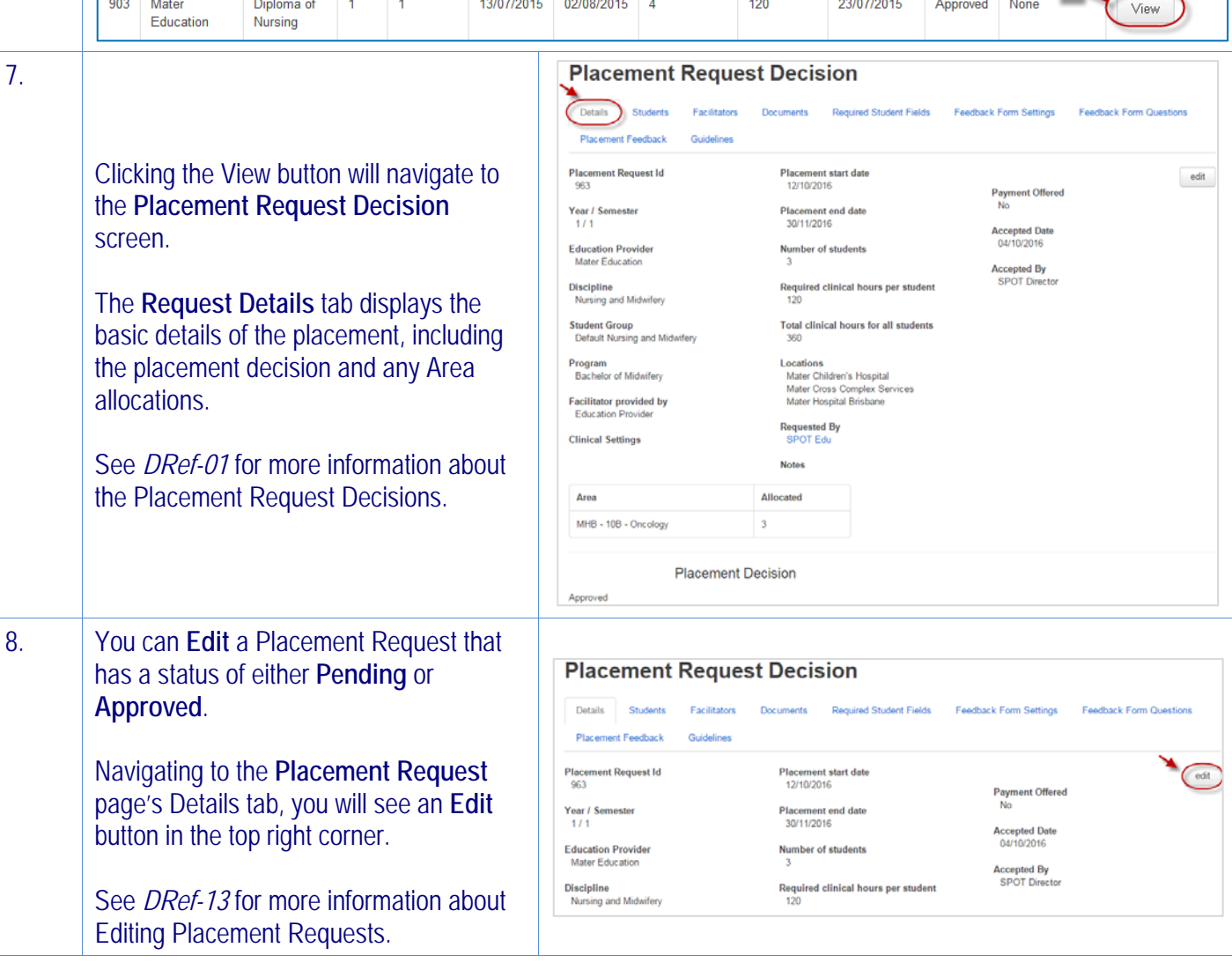

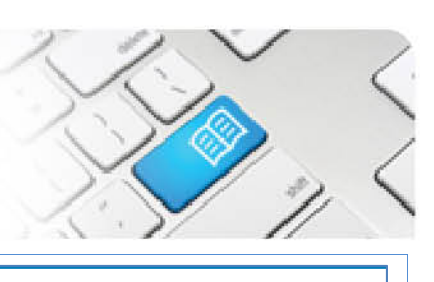

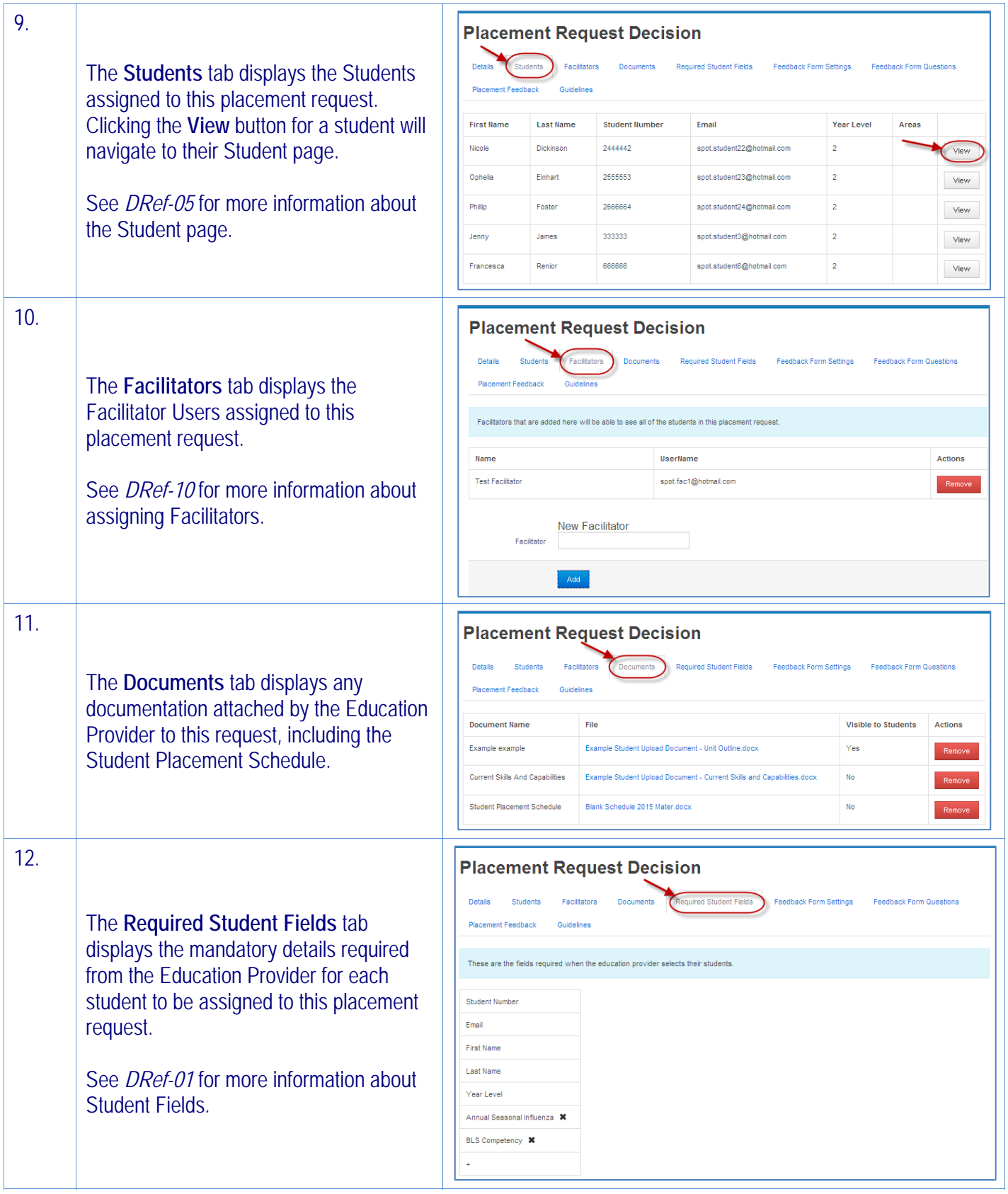

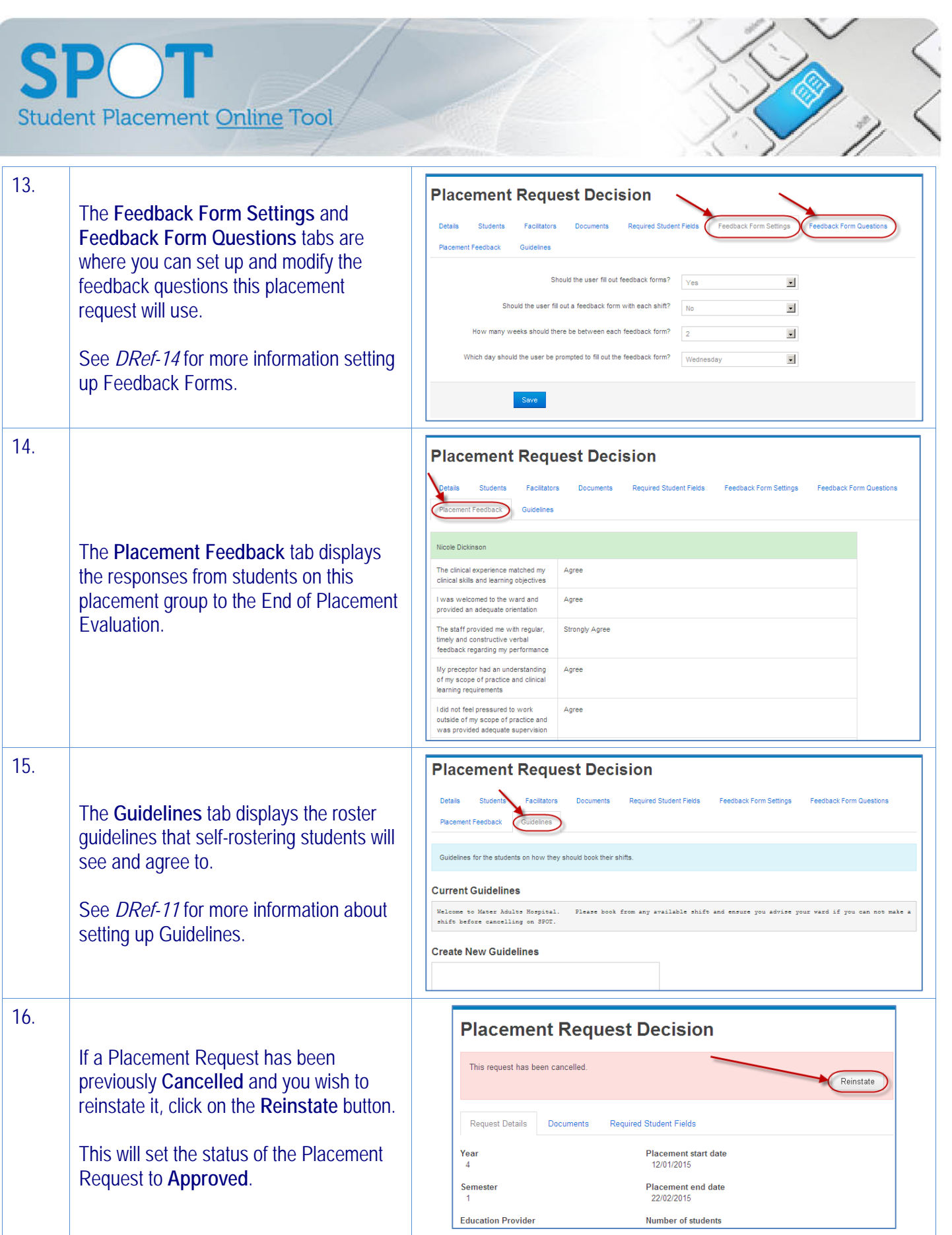